# 機能改善・変更内容について (2022年1月7日リリース)

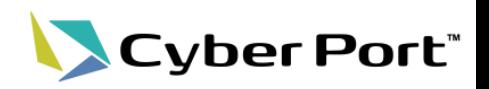

① 協力事業者受入テスト(令和2年度)での指摘を中心に、Cyber Portの機能改善を順次進めております。 以下にお示しする一部事項について対応いたしました。 以下は2022/1/7(金)にリリースされます。

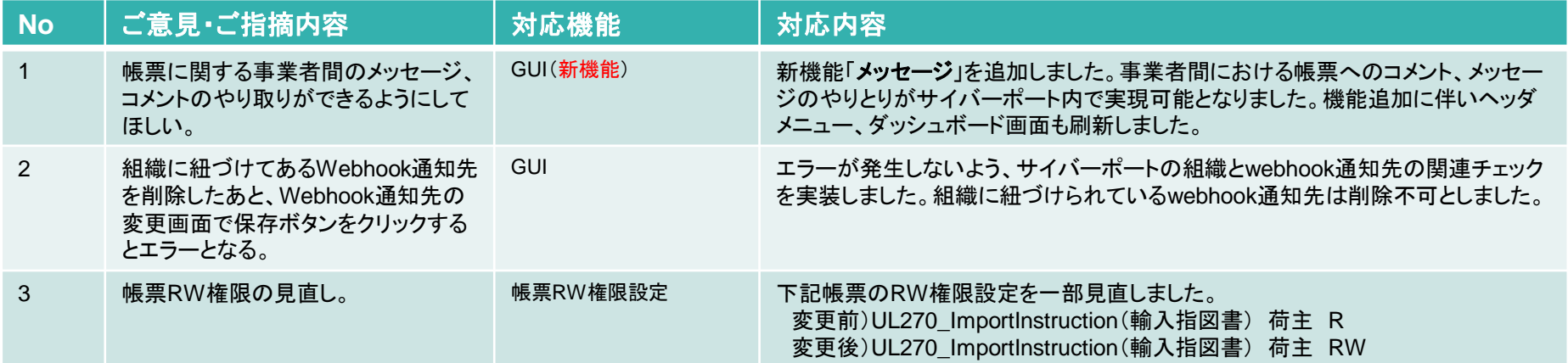

② Cyber Port利便性向上に向け以下の機能追加を行いました。

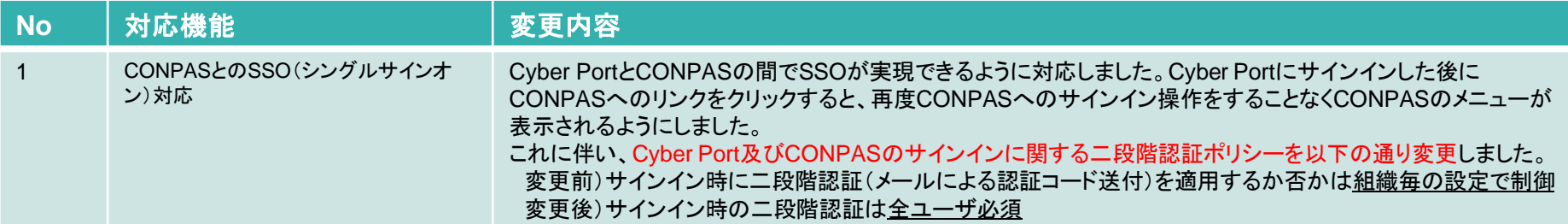

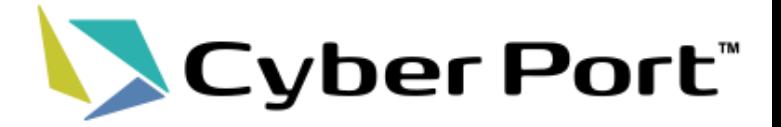

# ①事業者様のご意見に対する 機能改善について

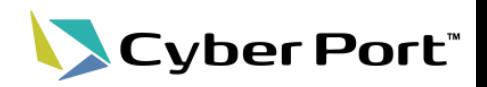

#### • メッセージ機能

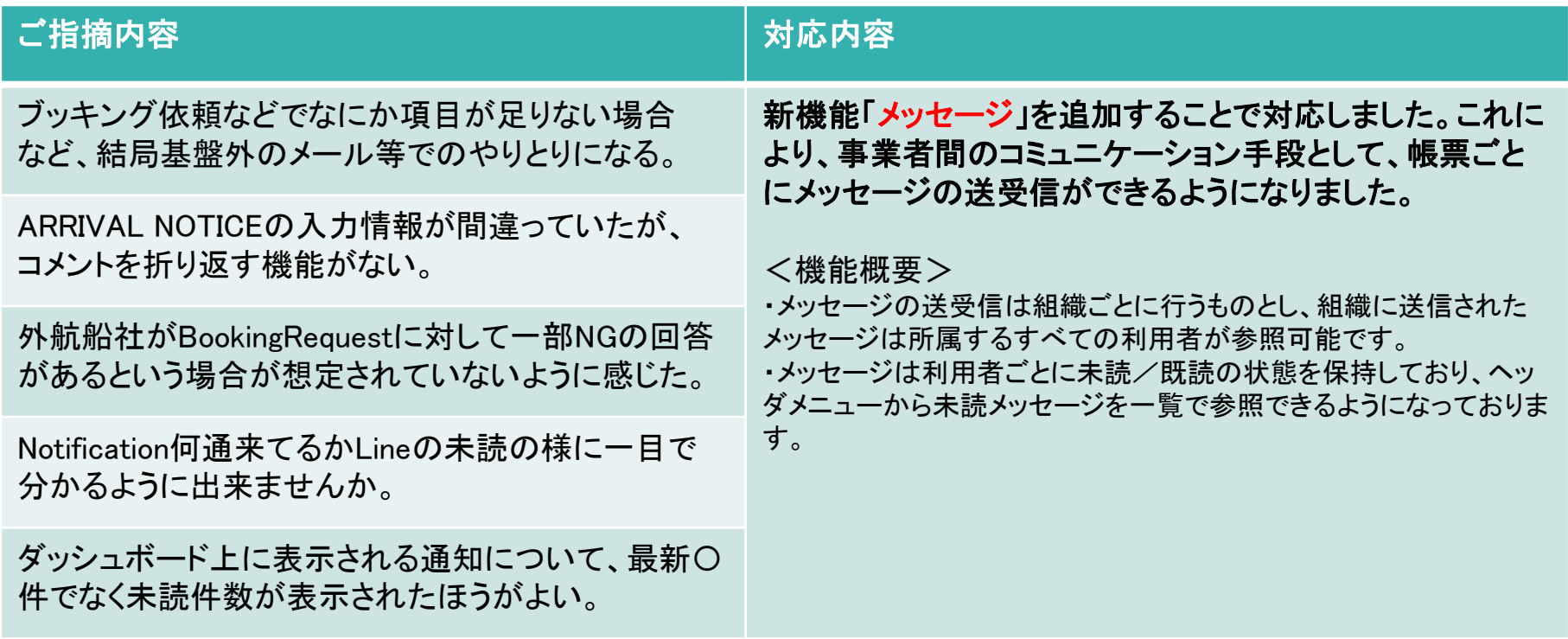

# 改善No.1: 「メッセージ」機能の追加

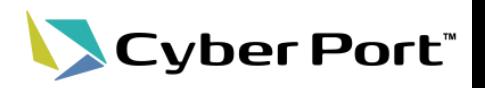

• メッセージ機能(新機能)

新機能「メッセージ」を追加することで対応しました。 これにより、事業者間のコミュニケーション手段として、帳票ごとにメッセージの送受信ができるようになりました。

### メッセージの参照(帳票編集画面)

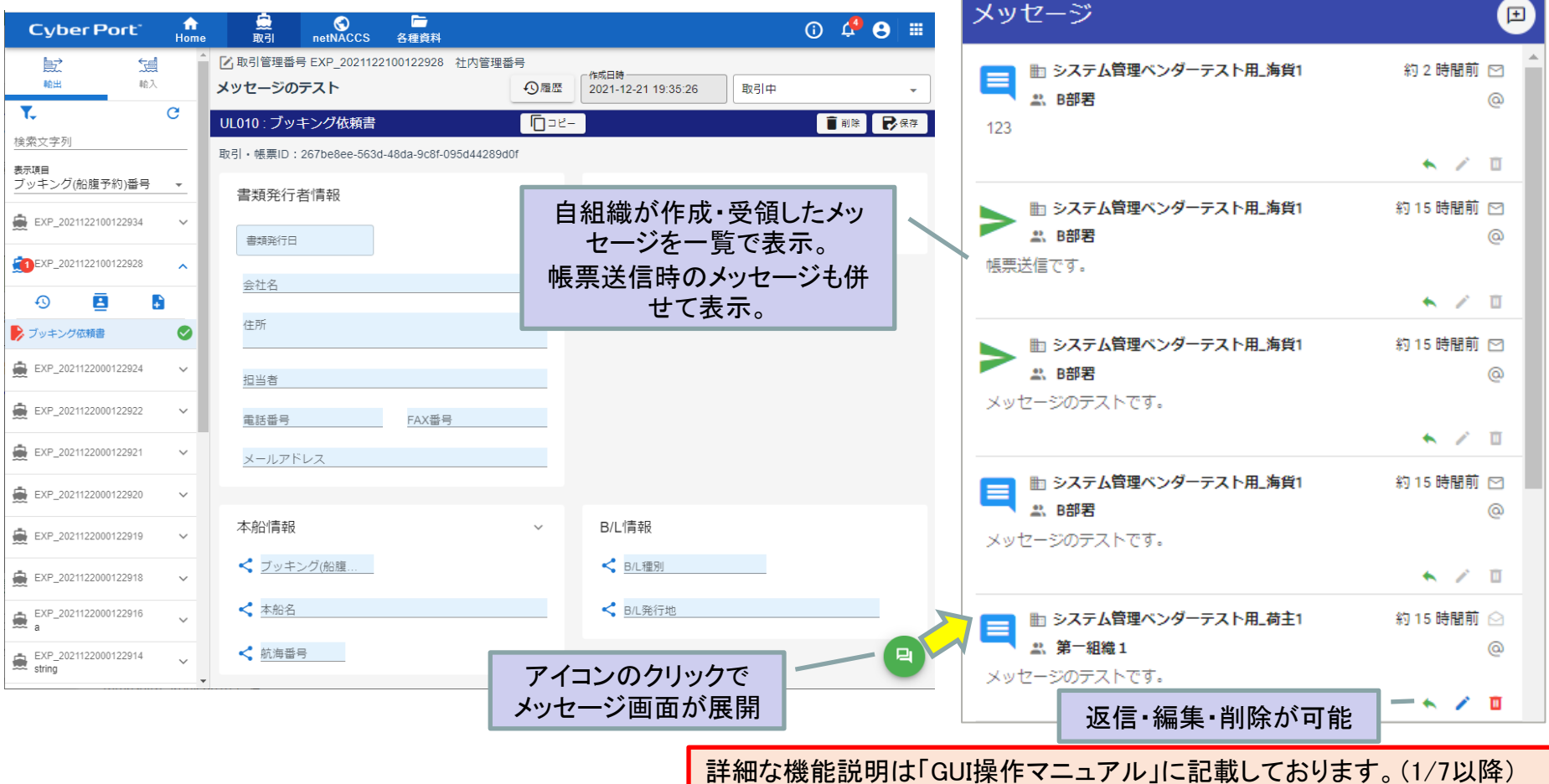

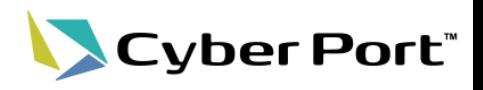

• メッセージ機能(新機能)

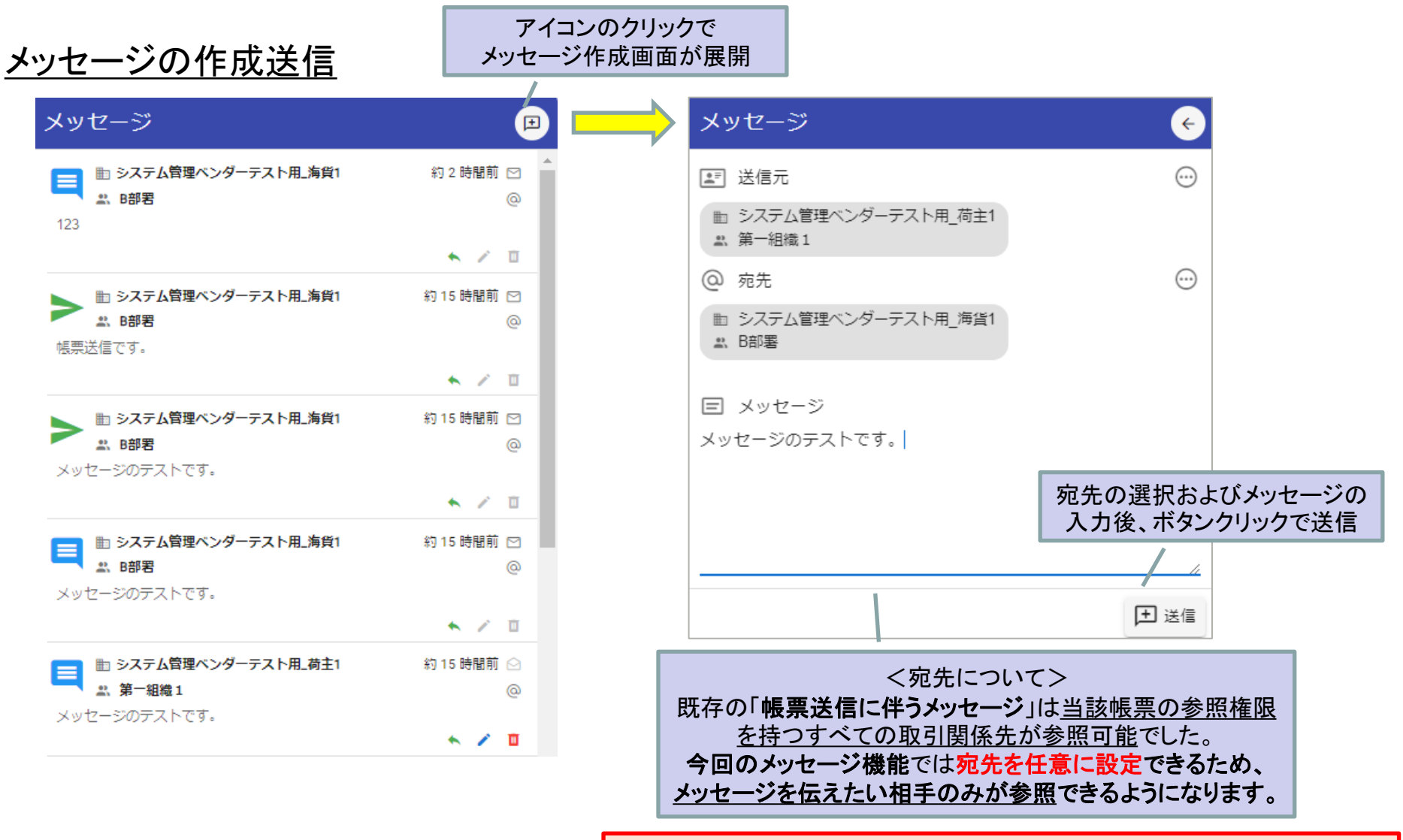

詳細な機能説明は「GUI操作マニュアル」に記載しております。(1/7以降)

## 改善No.1: 「メッセージ」機能の追加

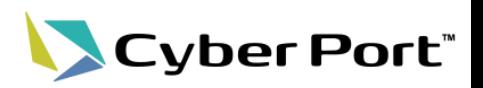

• メッセージ機能(新機能)

### ダッシュボード画面の刷新、未読メッセージの参照

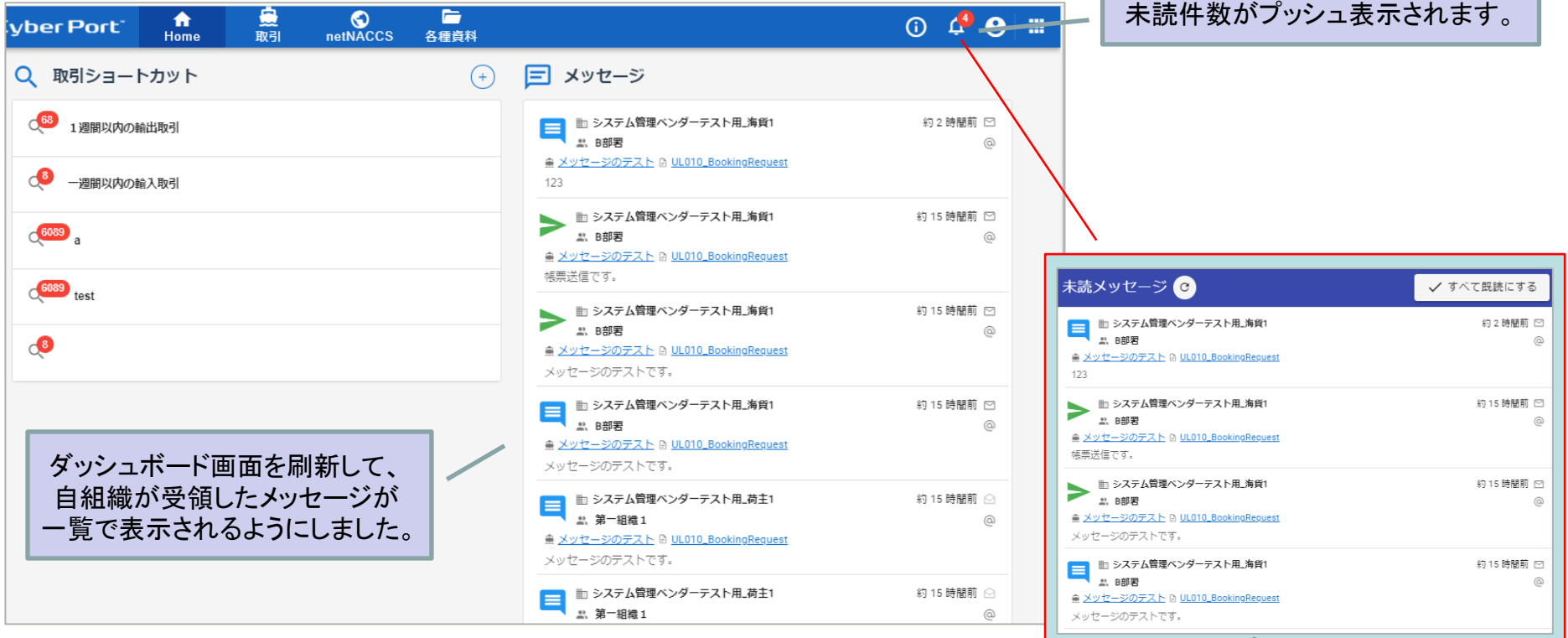

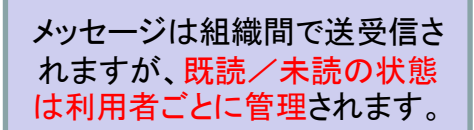

詳細な機能説明は「GUI操作マニュアル」に記載しております。(1/7以降)

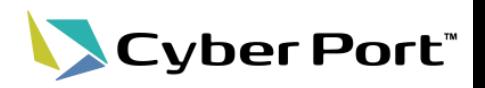

• webhook通知先と組織の関連チェックについて

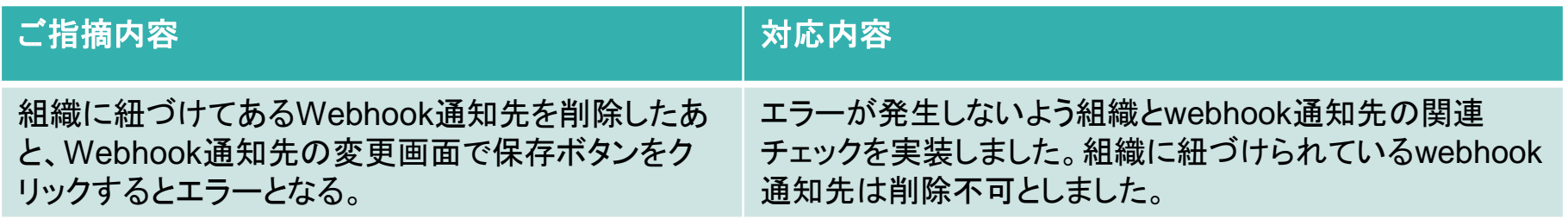

改善No.2:取引内での操作履歴・帳票更新内容の可視化

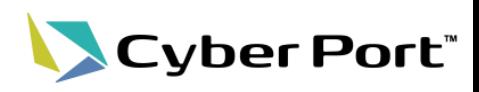

• webhook通知先と組織の関連チェックについて

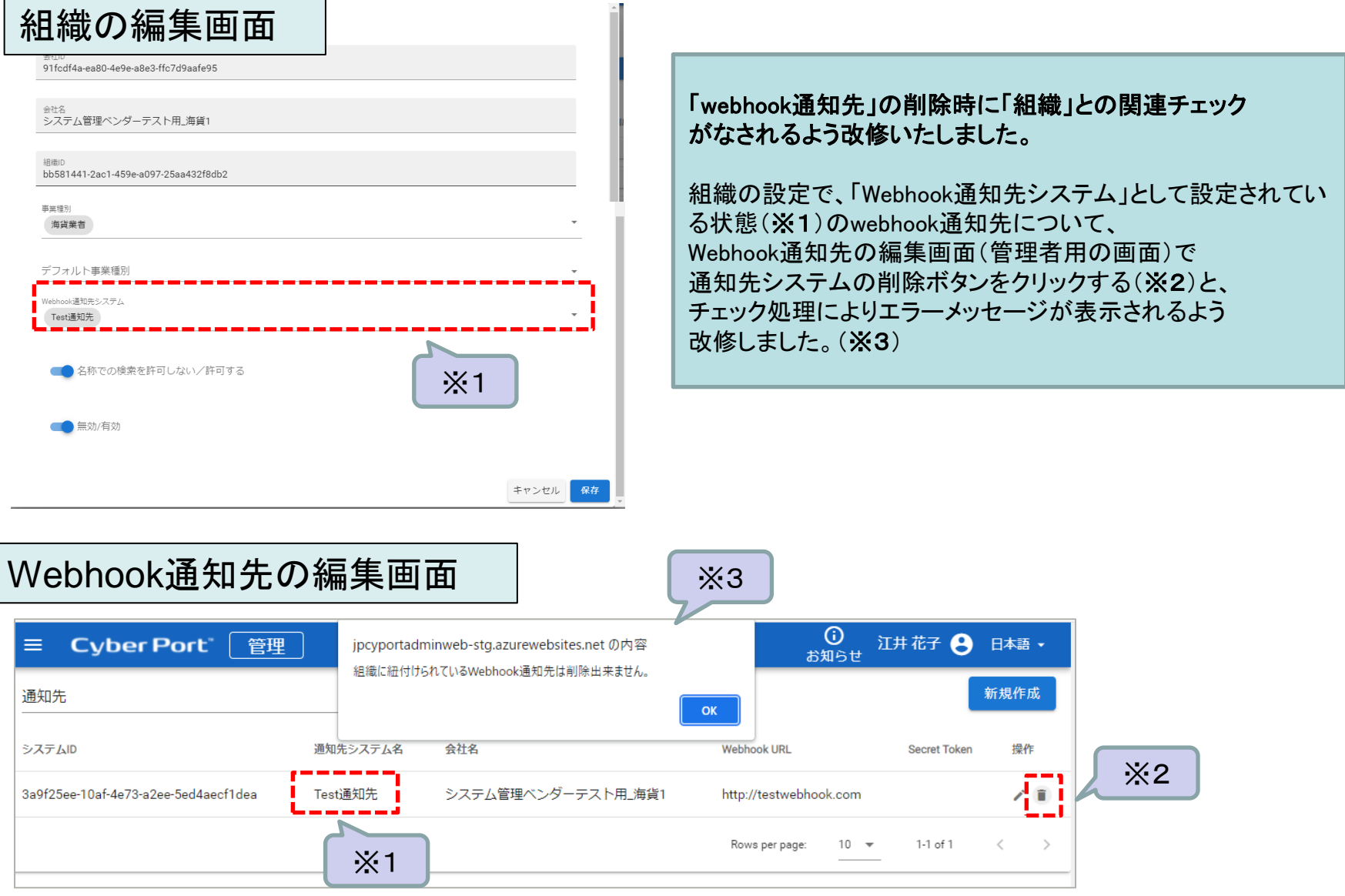

#### ©2021 Cyber Port Administrator

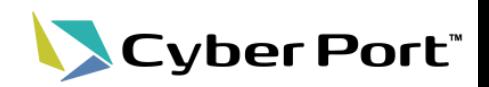

#### • 帳票RW権限

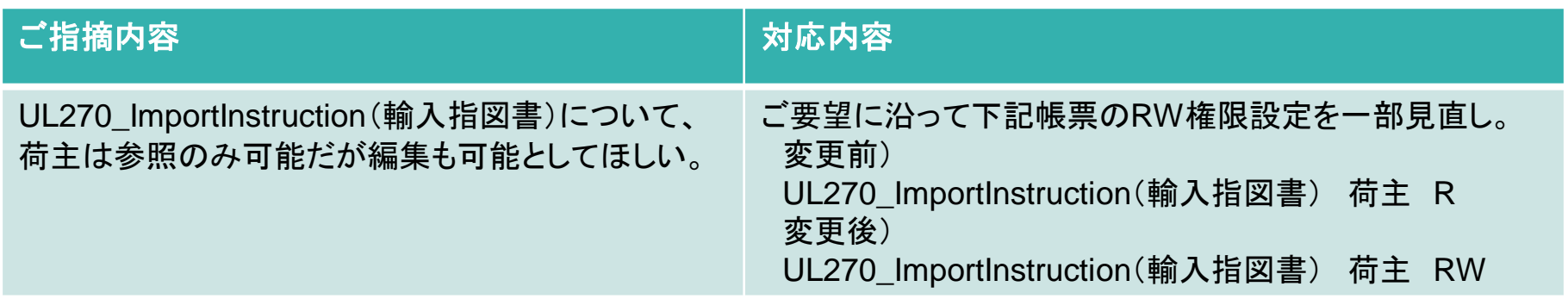

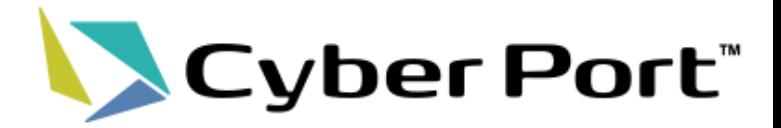

# ②Cyber Port利便性向上に向けた 機能追加について

変更No.1:CONPASとのSSO(シングルサインオン)対応について LCyber Port"

• CONPASとのSSO(シングルサインオン)対応

CONPAS(※)との一体化の一環として、双方でのSSO(シングルサインオン)対応を実施いたしました。 Cyber Portへサインインした状態でCONPASのメニューを開くと、CONPAS側で再度操作をすることなく、 サインインされた状態で利用可能(シングルサインオンが可能)となります。 なお、CONPASにサインインした状態でCyber Portメニューを開いた際も同様となります。

※CONPASについて

コンテナターミナルのゲート前混雑の解消やトレーラーのターミナル滞在時間の短縮を図り、コンテナ物流を効率化 することを目的としたシステムです。

コンテナの搬出入予約や、搬入票の事前照合機能を具備しています。

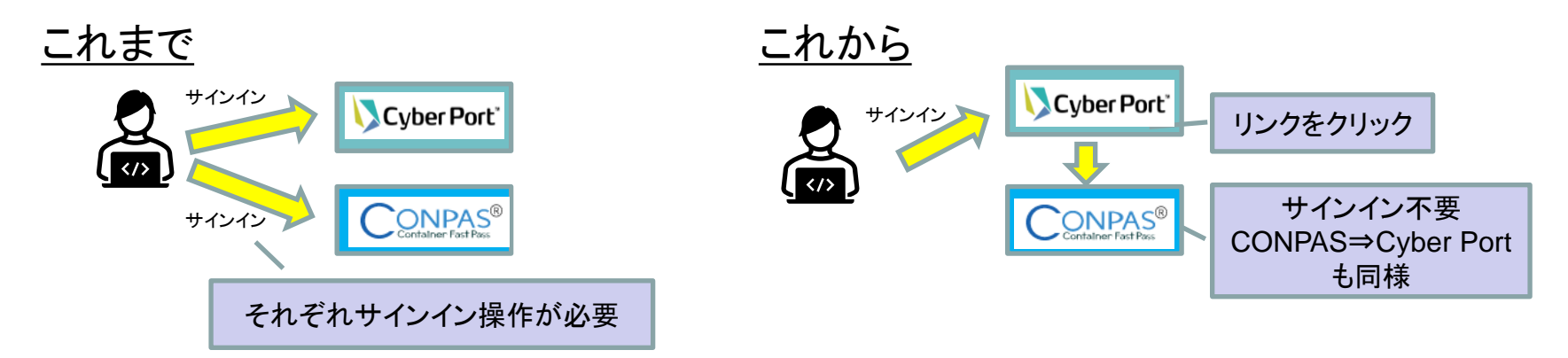

<SSO(シングルサインオン)対応に伴う変更点>

2022年1月11日よりCyber PortおよびCONPASのサインインに際し「二段階認証」が必須となります。

- ※1.Cyber Portではこれまで組織毎にサインイン時の二段階認証要否を設定可能としておりました。
- 二段階認証の必須化にあたっては、いずれの事業者様も追加で実施頂く設定作業などはございません。
- ※2.二段階認証の際、サインイン時に入力するメールアドレスに認証コードが送信されます。

利用者情報として登録するメールアドレスは、上記までに必ず利用者自身にて実際にメールが受信できるものとしてください。

詳細な機能説明は「GUI操作マニュアル」に記載しております。(1/7以降)